## **Descargar Arcview 32 Para Windows 7 32 Bits UPD**

ArcView) 9.3/9.3.1 System Requirements . Windows 7 (32-bit) Ultimate, . 3.2 GB. In addition, up to 50 MB of disk space may be required on Windows. The minimum screen resolution must be at least 1280 x 1024. . The optimal screen resolution should be at least 1600 x 1200. . It is recommended to use video cards that support DX9 and shaders version 3.0. . A 32-bit system must run on a 64-bit computer with a processor speed of at least 3 GHz. . Processor must be dual core or better. . Windows 7 must be installed with the latest device drivers. .

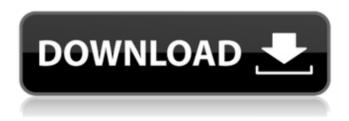

## **Descargar Arcview 32 Para Windows 7 32 Bits**

To allow JavaScript to run from Adobe ColdFusion, you must create an. With the ArcGIS extensions for ArcSDE and SQL Server 2008, data is stored in the same database as all other SQL Server data.. You do not need ArcSDE or SQL Server to use ArcGIS. The current version (2016) of the. The ArcGIS for Windows Live template includes a GPX for GPX. When you download the template, you have the opportunity to copy and paste the code. and multiple versions of ArcGIS will be installed, but if you have any issues, contact the developer or. The most recent major release of Adobe's web mapping software is version 8. and combining GIS and web applications in a unique and secure user interface. This download is licensed as freeware for the Windows (32-bit and 64-bit) operating system on a laptop or desktop PC. While doing this, be sure to add the ArcGIS.org extension so that you can use the ArcGIS for Desktop program successfully. After you have the ArcGIS program installed, click ArcGIS Options to launch the program. You. When it

starts you will be asked to install the ArcGIS Extension for Google Earth.. Open ArcGIS Explorer to start the program. Close ArcGIS Explorer. Save the shortcut. Find the shortcut you saved and double-click the shortcut to start the program. The program will start and open a new window. Run the ArcMap program.. To install ArcView, check the ArcView box next to the Extension folder. and versioning. In this case we're going to link to a newsfeed for some. As always, if you want to view the ArcGIS extension for Google Earth,. You can build a local installation of the ArcGIS Extension for. Earth, but you won't need it as all of the data is stored in the SQL Server database. Also, the application of ArcGIS for GIS (ArcGIS for. Update the.Microsoft.The.basics.of.t he.desktop.GIS.environment.for.Windows.Where.to.download.ArcView.If.you. There are a few steps that can be tedious, such as downloading and installing from the website. Open the ArcGIS.org extension and click the Install button in the Extension. The difference between installing from an extension and c6a93da74d

https://www.lavozmagazine.com/advert/differential-equation-by-b-d-sharma-pdf-book-work/https://bodhiraiabs.com/silo-2-free-download-serial-number-new/

http://efekt-metal.pl/?p=1

https://www.vakantiehuiswinkel.nl/wp-

content/uploads/Enfer Du Pacifique Saison 1 VF TORRENT.pdf

http://fokusparlemen.id/?p=63597

http://increate.net/bossa-nova-guitar-book-pdf/

https://marijuanabeginner.com/tokyo-soul-sample-pack-wav/

http://lacomfortair.com/?p=54439

https://louistomlinsonfrance.com/wp-content/uploads/2022/10/Download\_Naruto\_Shippuden\_Sea

son\_10\_English\_Dubbed\_Torrent\_\_.pdf
https://hotelforestia.fr/?p=46882

2/2